## **Sports**

## Men Continued from Page 10

4 John Hill, WSU, 6:52,64, 5 Tyr Van Schonack, UO 9:04.2

**4x100-Meter Relay:** 1 Oregon (Bob Gray: Curtis Wrison, Davon Russel)<br>Klaus Weigeldti 40.05, 2 Washington State (Baron Alexander, Tony Li, Rad

 $\begin{tabular}{ll} $34.10\%$, $2.10,0d$ & Example & NS1 & $50.6\\ $4$ {Niks} & Caffino & CO, $40.43\%$ & $4$ {Pedro}\\ dāSiiva & $1.01\%$ & $3.8000$ & Metc.\\ \end{tabular}$ 48.0

1997 - Henrik Hamm, Hawarth, UO<br>1943 - Libratin Welch, UO 1943<br>1943 - Michael Joubert - WSU 1943<br>4 Marty - Stroschern - WSU 19470 Chevin, Guaberson.<br>CEra Peterson UCC WSU.

400-Meter Hurdles: 1 Bring Wright  $\begin{tabular}{ll} \hline \textbf{150} & \textbf{51} & \textbf{15}, & \textbf{g} & \textbf{Mack} & \textbf{Macclandal} & \textbf{1831} \\ \hline \textbf{51} & \textbf{33} & \textbf{33} & \textbf{Mike} & \textbf{Lsonnesso} & \textbf{133} & \textbf{53} \\ \hline \end{tabular}$ 

## 'I was surprised to see the Cougars throw so far in the javelin. I know it caught Art (Skipper) by surprise.' — Bill Dellinger

 $\begin{tabular}{ll} Zuyderwv\&\texttt{George Osbeide)} & 40.75 \\ \textbf{1,500} & \textbf{Meters:} & 1 \text{ Etu} & \texttt{Petersan} & 1 \text{ O} \\ 1,44.53, & 2 \text{ Markv} & \texttt{Struckbein} & WSU \\ 1,45.50, & 3 \text{ luminosity Howath} & 1 \text{ O} & 347.00. \end{tabular}$ 4 Jamie – Nordstrom – WSI<br>5 Algo Foster I (O. 3 52 ter NSU 1502

Long Jump: 1 Latin Berry 130<br>24.45, 2 Spencer Williams 130 24.95<br>1 George Ogbeide, WSU 23.85, 4 Greg Turner, WSU, 23-624; 5 Pedro daSilva<br>UO, 22-4)

110-Meter Hurdles: LPedro daSilva. 10 14.28, 2 Brian Wright, 130, 14.42<br>3 Blob Gray, 130, 44.44, 4 Touy 13<br>WSU, 14.47, 5 Rodney, Zuyderwyk<br>WSU, 14.89

Pole Vault: 1 Patrik Johannson, WSU  $\begin{tabular}{ll} $16.484$, & $2$ Shawa, Mevle, & $10, -16.434$ \\ $3$ Ben, Heusou, & $10, -16.434$ \\ \end{tabular}$   $\begin{tabular}{ll} \textbf{Fahey, WSI} & $14.11, 5. Brian Cullen, $140$ \\ \end{tabular}$ no he

400 Meters: 1 Michael Joubert, WSU 47.15, 2 Curtis Wilson, 110, 47.05<br>1.William Knight, WSU, 48.06, 4 Chris<br>Thomason, 110, 48.81, 5 Grady O'Con<br>nor, 110, 49.71

100 Meters: 1. George Ogbeide, WSU 10.49. 2 Tony Lt. WSU 10.07. 3 Dayon<br>Russell, 1:O. 10.78. 4 Bob Gray. 1:O. 10.93; 5 Daron Alexander, WSU, 11.18 Shot Put: 1 Onion Magnuson, WSU

 $\begin{array}{l} 4.8nm \textbf{ Clusterstedt}, \textbf{ UO}, 53.65, 5.5m \textbf{ Ma}\\ \textbf{ple } \textbf{WSU}, 54.30, 6.5km \textbf{Filter} \\ \end{array}$ 

 $\begin{array}{c} \textbf{200~Meters:} \ 1 \ \textbf{C}cospc \ \textbf{Oglueide} \quad \text{WSE} \\ \textbf{21.41} \quad 2 \ \textbf{Conv:} \ (x, \text{WS1}, \text{--}21.05; \text{--}1 \ \textbf{Dexen} \\ \textbf{Russall:} \quad 1 \ (1) \quad 22.00, \text{--}4 \ \textbf{Kodner} \quad \textbf{Zav} \\ \textbf{devvexk:} \ \ \, \text{WSE:} \ \ 22.27; \text{--}5 \ \textbf{Adam:} \ \textbf{Bemdev} \\ \end{$  $100.1$ Triple Jump: 1-Latin Berry, 130.

(1910), 2 Kali, Roberts, AUSU (26.5)<br>UMari Samuel UO (44-25)

 $\begin{tabular}{ll} \bf High~ Jump: \color{red} 1\; \color{red}1\; \color{red}0\; \color{black}0\; \color{black}$ 

Discus: 1.David.Lavine, WSU, 474-2 Fack Anadassiades 1.0 (6,14)<br>
1 Mike Coffinn 1.0, 158-40 4 Paul Bar<br>
reft WSU 156-1 5.0avid Buchbolz<br>
WSU 154-11

5,000 Meters: TET Can WSC 13.52.34.2 Brazil Holston, U.S. 13.52.34.2 Brazil Holston, U.O. 14.21.43.<br>19af Haller, U.O. 14.16.04.4 Terrance<br>Mahan, U.O. 14.21.43.5 Mike Kramer, WSU 44.40.70.

4x400 Relay: 1 Oregon (Grady O'Con nor, Adam Hensley, Dustin Welch, Cur<br>tis Wilson), 4:21 96

Team Scores: Oregon 89, Washington State 74

WUNDERLAND \*

**GAMES ADMISSION 1.50** STH STREET PUBLIC MARKET

SEVIDEO ALL GAMES WORK GREAT FOR PARTIES AND BIRTHDAYS

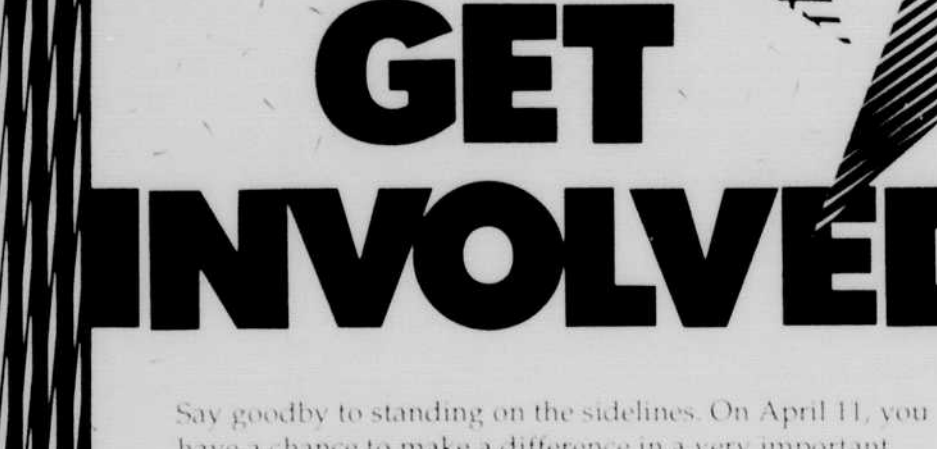

have a chance to make a difference in a very important university institution - your own UO Bookstore.

Learn more about it, give us your opinions and observations, or stand out in the crowd by announcing your nomination for an important board position.

## **UO BOOKSTORE ANNUAL MEETING** Wednesday, April 11 at 3:30 p.m. Room 133, Gilbert Hall

Reports from the corporate officer ■

Comments from Jim Williams, General Manager

Comments from members (students, faculty, and staff of University of Oregon).

Nominations for board positions

There will be a free drawing for \$255.00 worth of

UO Bookstore gift certificates for all attendees.

O BOOKSTOR 13th and Kincaid M-F 7:30-6:00 Sat. 10:00-6:00 Phone 346-4331

NATURAL AV. QUALITY CLOTHING AFFORDABLE *<i>s* Banyan Tree MOB Sur. Sunda **SIMAINANE PRO** LETTER PERFECT 346-4381 CONVENIENT, FAST &

Expanding your choice of power.

▅

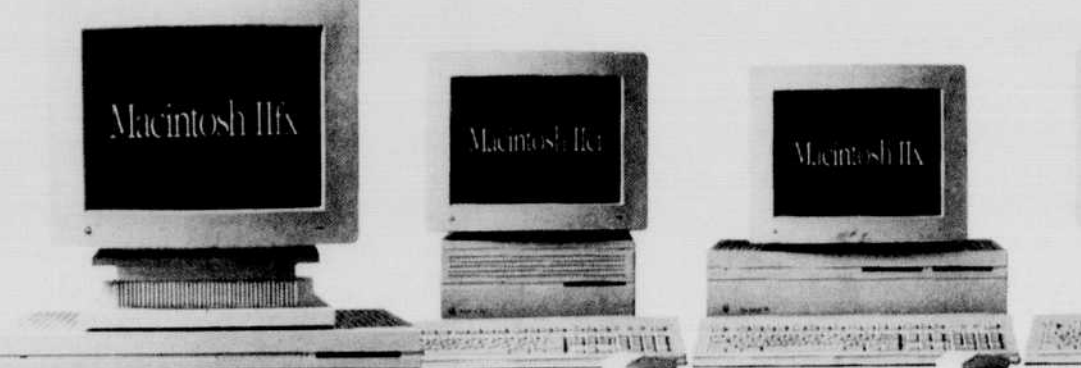

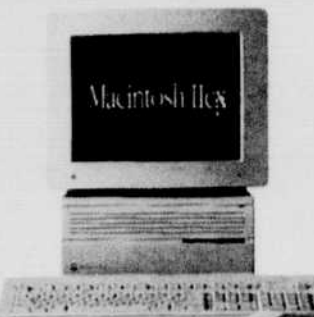

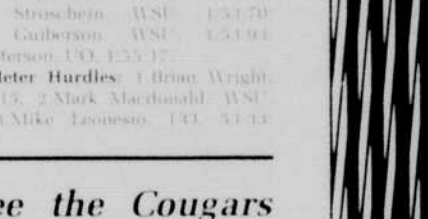

With our professional design, typesetting and camera services we'll give  $vott -$ 

AFFORDABLE

Resumes Posters Ads Booklets **Business Cards Brochures** etc...

a professional look at a price that agrees with a student budget.

그리고 달락락

Now you have more ways to exercise your power of choice. Because we just expanded your choice of powerful Macintosh\* computers. Introducing the Macintosh Ilfx. At 40 megahenz, it's the fastest Macintosh ever. Its amazing speed makes every Macintosh application. work more quickly and efficiently. Which makes productivity soar to new levels.

What's more, its remarkable power and enhanced responsiveness open the door to an Announcing the Macintosh IIfx.

entire new world of sophisticated applications. Like CAD, CAE, or real-time animation. And with six NuBus<sup>\*</sup> slots, you have plenty of room. for expansion.

Of course, all modular Macintosh computer systems are designed to grow along with your needs-from the flexible Macintosh Ilcx, to the versatile Macintosh IIx, to the mighty Macintosh IIci. So you can start with the level of power you need now. And add extra memory,

Choose here.

peripherals, and communications cards as you need them.

However, one thing comes standard with every Macintosh: the legendary Macintosh ease of use. Just point and click, and you'll take full advantage of thousands of Macintosh applications. That all work in the same, graphically intuitive way. Exercise your power of choice today Stop by and ask for a demonstration. Special pricing for U of O students, faculty and staff.

**Oregon Daily Emerald** 

Microcomputer Support Lab/202 Computing Center/M-F 9am-5pm/346-4402

Of the Country in the in the Le Country of the control of the Country of the Country of the Country of the line

Page 11